# **POST pig**

# **Table of contents**

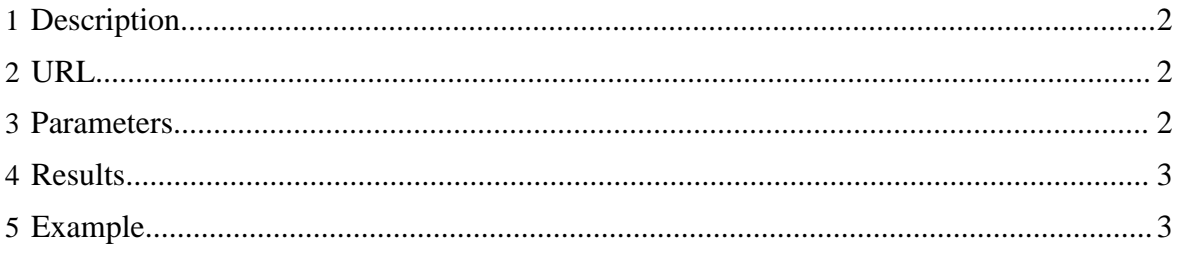

## <span id="page-1-0"></span>**1 Description**

Create and queue a **Pig** job.

## <span id="page-1-1"></span>**2 URL**

http://www.myserver.com/templeton/v1/pig

## <span id="page-1-2"></span>**3 Parameters**

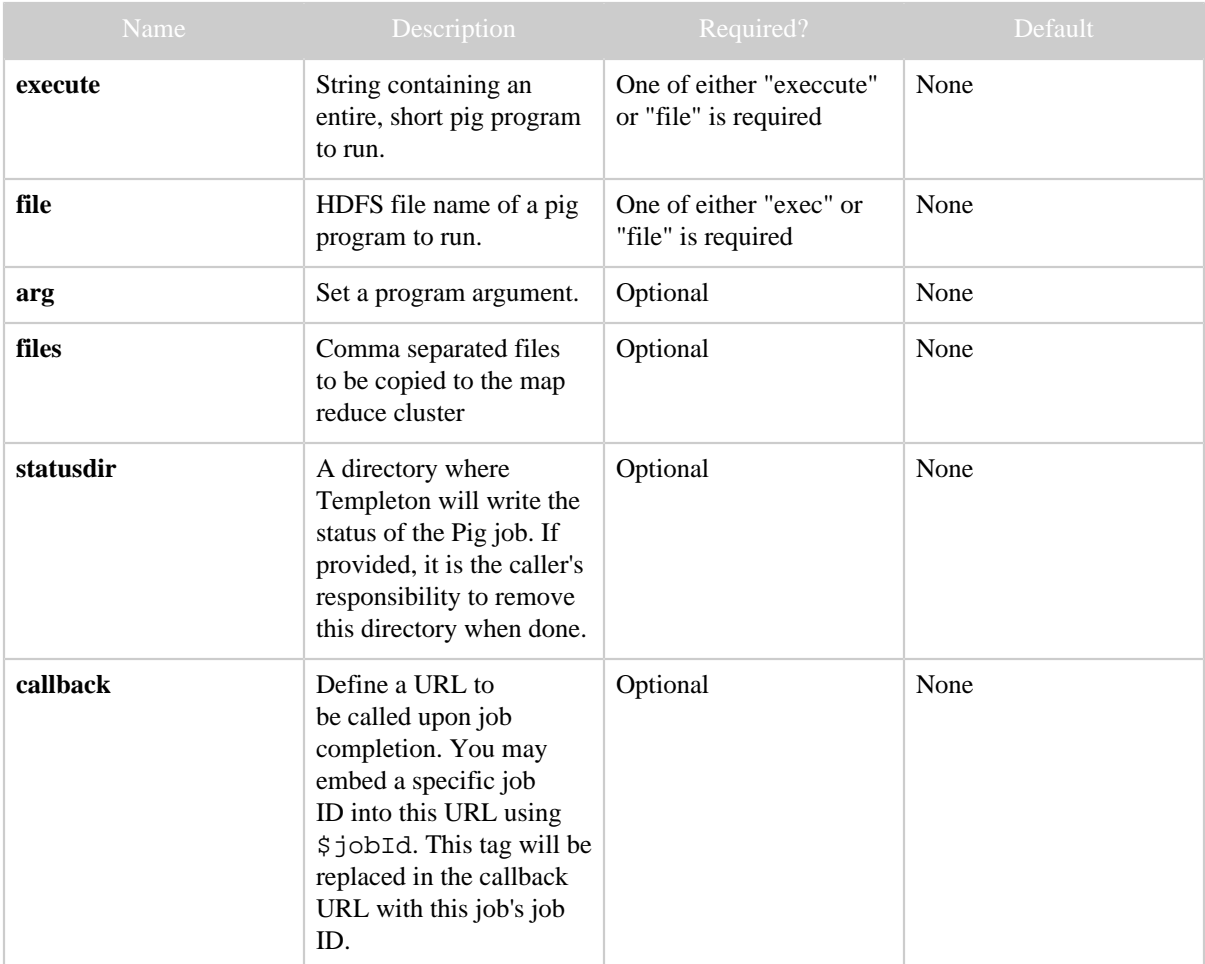

The **standard parameters** are also supported.

#### <span id="page-2-0"></span>**4 Results**

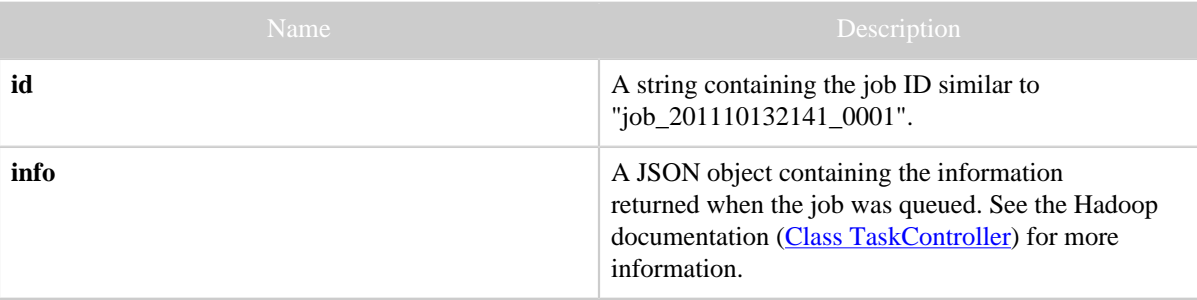

### <span id="page-2-1"></span>**5 Example**

#### **Code and Data Setup**

```
% cat id.pig
A = load 'passwd' using PigStorage(':');
B = foreach A generate $0 as id;
dump B;
% cat fake-passwd
ctdean:Chris Dean:secret
pauls:Paul Stolorz:good
carmas:Carlos Armas:evil
dra:Deirdre McClure:marvelous
% hadoop fs -put id.pig .
% hadoop fs -put fake-passwd passwd
```
#### **Curl Command**

```
% curl -s -d user.name=ctdean \
       -d file=id.pig \setminus-d arg=-v \setminus 'http://localhost:50111/templeton/v1/pig'
```
#### **JSON Output**

```
{
 "id": "job_201111101627_0018",
 "info": {
 "stdout": "templeton-job-id:job_201111101627_0018
 ",
         "stderr": "",
         "exitcode": 0
        }
}
```
Copyright © 2012 The Apache Software Foundation All rights reserved. Page 3